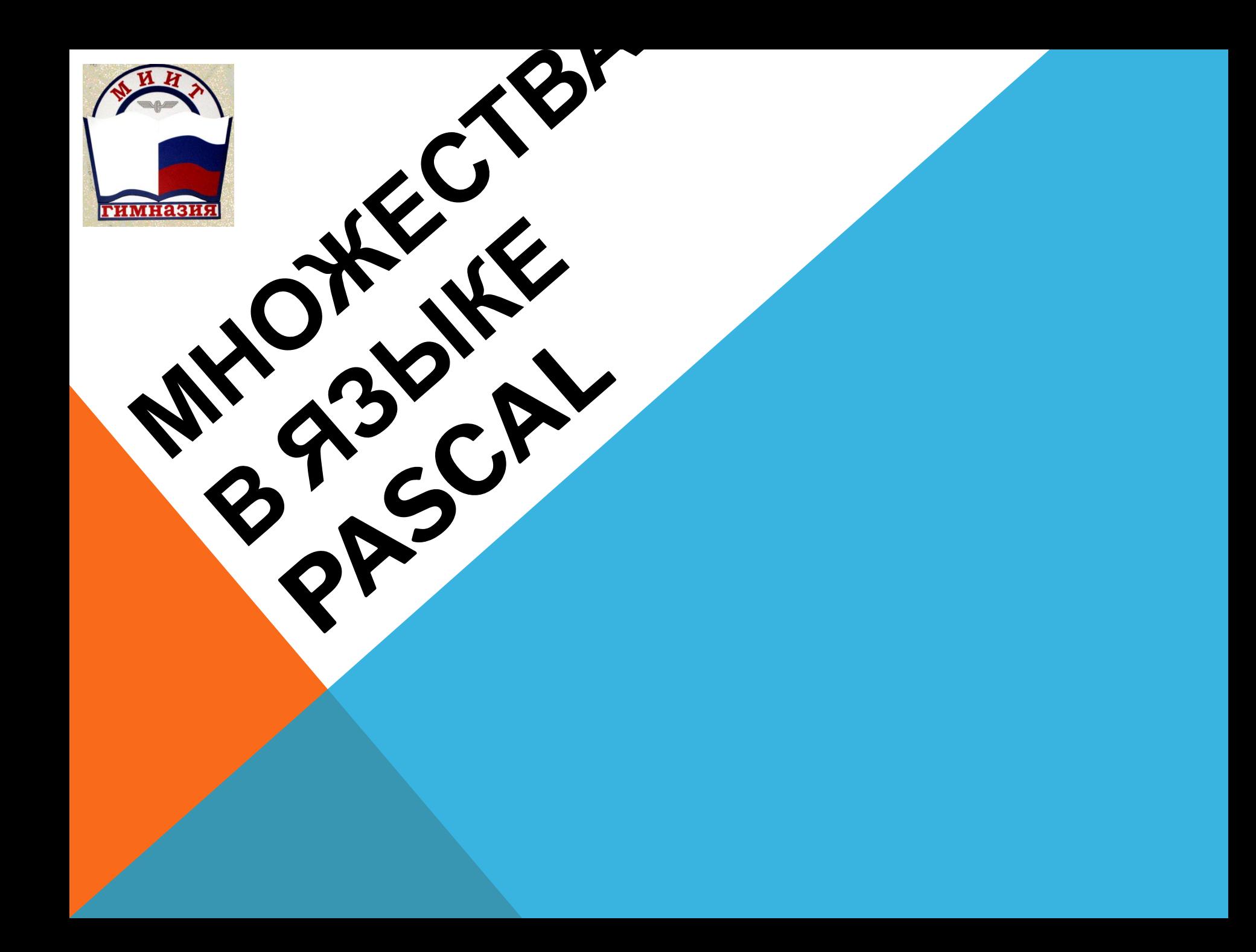

# ПОНЯТИЕ

**Множество** — это структурированный тип данных, представляющий собой набор взаимосвязанных по какому-либо признаку или группе признаков объектов, которые можно рассматривать как единое целое.

**Каждый объект** в множестве называется **элементом множества.**

Все элементы множества должны принадлежать одному из порядковых типов, содержащему не более 256 значений.

Этот тип называется **базовым типом** множества. Базовый тип задается диапазоном или перечислением.

## **[1,2,3,4], ['а','b','с'], ['a'..'z']**

Если множество не имеет элементов, оно называется пустым и обозначается как **[]**. Множество в памяти хранится как массив битов, в котором каждый бит указывает является ли элемент принадлежащим объявленному множеству или нет.

Максимальное число элементов множества 256, а данные типа множество могут занимать не более 32 байт.

Число байтов, выделяемых для данных типа множество, вычисляется по формуле:

ByteSize = (max div 8) - (min div 8) + 1,

где max и min — верхняя и нижняя границы базового типа данного множества.

Номер байта для конкретного элемента Е вычисляется по формуле:

#### **ByteNumber = (E div 8) - (min div 8),**

номер бита внутри этого байта по формуле:

#### **BitNumber = E mod 8**

Не имеет значения порядок записи элементов множества внутри конструктора.

Например,  $[1, 2, 3]$  и  $[3, 2, 1]$  — это эквивалентные множества.

Каждый элемент в множестве учитывается только один раз. Поэтому множество [1, 2, 3, 4, 2, 3, 4, 5] эквивалентно [1..5].

> Переменные множественного типа описываются так: **Var <идентификатор> : set of <базовый тип>;**

#### НАПРИМЕР:

## **Var A, D : Set Of Byte; B : Set Of 'a'..'z'; C : Set Of Boolean;**

Нельзя вводить значения во множественную переменную процедурой ввода и выводить процедурой вывода.

Множественная переменная может получить конкретное значение только в результате выполнения оператора присваивания:

#### **<множественная переменная> := <множественное выражение>;**

Например:

```
A : = [50, 100, 150, 200];
```

```
B : = ['m', 'n', 'k'];
```

```
C : = [True, False];
```
**D : = A;**

### ОПЕРАЦИИ НАД МНОЖЕСТВАМИ

Объединением двух множеств А и В называется множество, состоящее из элементов, входящих хотя бы в одно из множеств А или В. Знак операции объединения в Паскале «+».

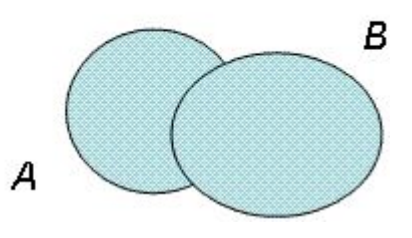

Примеры:

- $1)$  $[1, 2, 3, 4] + [3, 4, 5, 6] = > [1, 2, 3, 4, 5, 6]$
- $[]+[a'..'z']+[A'..'E', 'k'] => [A'..'E', 'a'..'z']$  $2)$
- [5<4, true and false] + [true] => [false, true]  $3)$

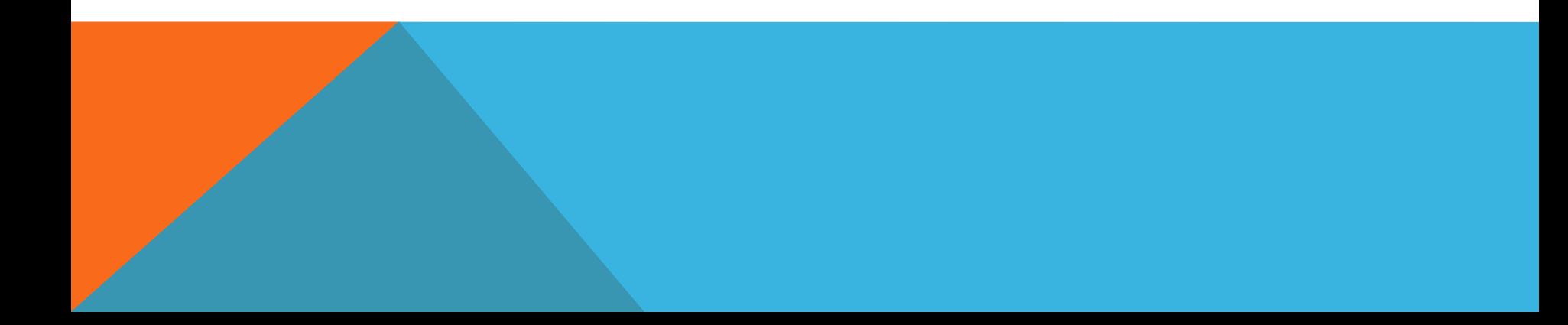

### ОПЕРАЦИИ НАД МНОЖЕСТВАМИ

Пересечением двух множеств А и В называется множество, состоящее из элементов, одновременно<br>входящих во множество А и во множество В.

Знак операции пересечения в Паскале «\*»

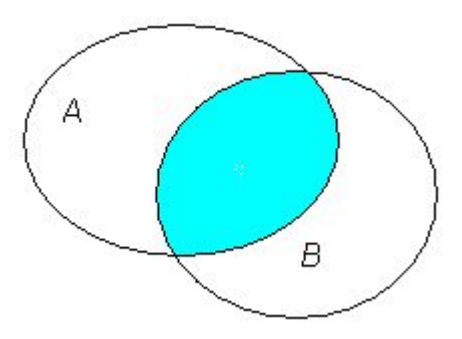

Примеры:

- $[1, 2, 3, 4]$  \*  $[3, 4, 5, 6]$  =>  $[3, 4]$  $\left( \mathbf{1}\right)$
- 2)  $[^{4}a'. 'z']^*[A'. 'E', 'k'] = > [k']$
- 3)  $[5 < 4, true$  and false] \* [true] => []

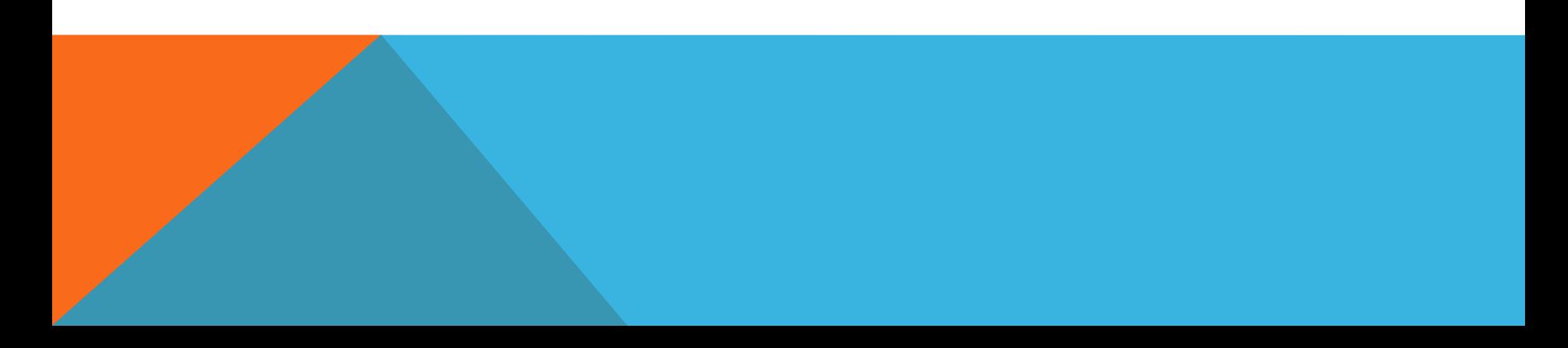

#### ОПЕРАЦИИ НАД МНОЖЕСТВАМИ

Разностью двух множеств А и В называется множество, состоящее из элементов множества А, не входящих во множество В.

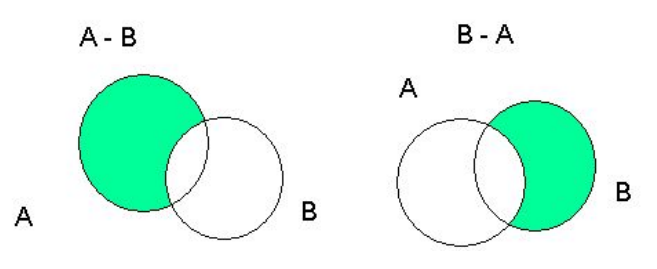

Примеры:

1a) [1, 2, 3, 4] - [3, 4, 5, 6] = > [1, 2] 1b)  $[3, 4, 5, 6] - [1, 2, 3, 4] = > [5, 6]$ 2a)  $['a'..'z'] - ['A'..'E', 'k'] = > ['a'..'j', 'i'..'z']$ 2b) ['A'..'E', 'k'] - ['a'..'z'] => ['A'..'E'] 3a) [5<4, true and false] - [true] => [false] 3b) [true] - [5<4, true and false] => [true]

### ОПЕРАЦИЯ ВХОЖДЕНИЯ

Это операция, устанавливающая связь между множеством и скалярной величиной, тип которой совпадает с базовым типом множества.

Если  $x$  — такая скалярная величина, а  $M$  — множество, то операция вхождения записывается так: **x in M.** 

Результат — логическая величина true, если значение х входит в множество M, и false - в противном случае. Например, 4 in [3, 4, 7, 9] -- true, 5 in [3, 4, 7, 9] -- false.

#### ЗАДАЧА 1.

Дана строка. Сохранить в ней только первые вхождения символов, удалив все остальные.

program ex\_set\_3;

var m : set of char;

s: string;

i: byte;

begin

```
write('Введите строку: ');
```
readln(s);

 $m := []$ ;

 $i := 1;$ 

while  $i \leq$  length(s) do

if s[i] in m then  $delete(s, i, 1)$ else begin  $m:=m+[s[i]];$  $i = i + 1$ 

### ЗАДАЧА 2. (САМОСТОЯТЕЛЬНАЯ РАБОТА)

В городе имеется n высших учебных заведений, которые производят закупку компьютерной техники. Есть шесть компьютерных фирм: «Диалог», «Avicom», «Нэта», «Сервер», «Декада», «Dega.ru». Ответить на следующие вопросы:

- 1) в каких фирмах закупка производилась каждым из вузов?
- 2) в каких фирмах закупка производилась хотя бы одним из вузов?
- 3) в каких фирмах ни один из вузов не закупал компьютеры?
- Решим задачу с использованием множеств. Для удобства дальнейших манипуляций в порядке следования занумеруем компьютерные фирмы, начиная с единицы. Занесём информации о месте закупок компьютеров каждым из вузов в отдельное множество.
- Ответ на первый вопрос можно получить, выполнив пересечение всех таких множеств.
- Ответ на второй вопрос результат объединения множеств.
- И, наконец, на последний разность множества всех фирм и множества фирм, где хотя бы один вуз делал покупки.

ЗАДАЧА З. (САМОСТОЯТЕЛЬНАЯ РАБОТА)

Сгенерировать п множеств (нумерацию начать с 1). Вывести элементы, которые входят во все множества с номерами, кратными трём, но не входят в первое МНОЖЕСТВО.